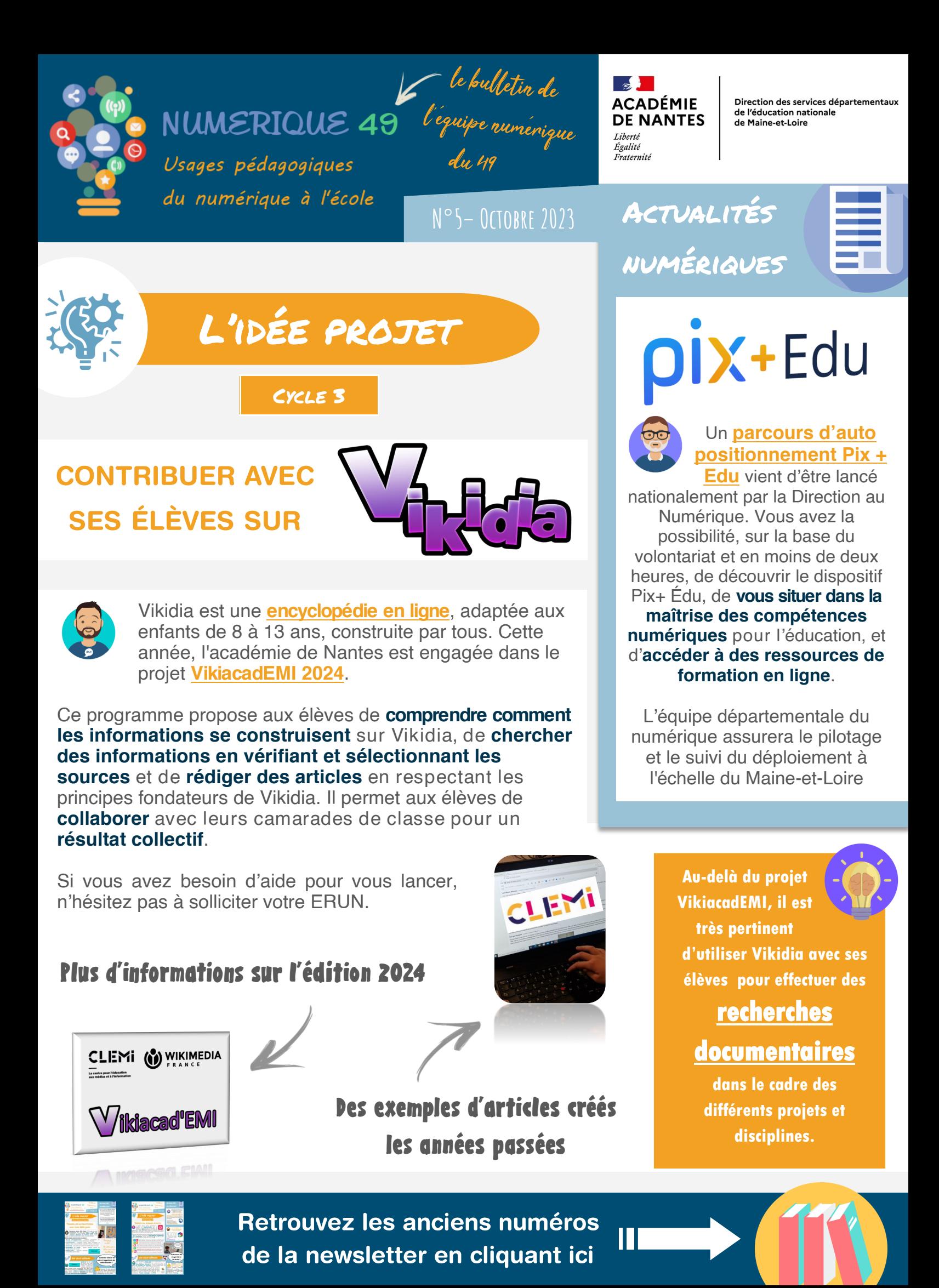

## ON VOUS RÉPOND Stocad, Nuage, c'est quoi ?

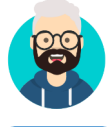

Nuage et Stocad sont deux **espaces de stockage en ligne**, des « **clouds**».

**[Nuage](https://nuage.apps.education.fr/)** est un **service national** qui propose **100Go** à tous les enseignants de France via le portail **[APPS.EDUCATION](https://portail.apps.education.fr/)**.

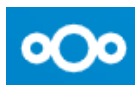

**[Stocad](https://stocad.ac-nantes.fr/)** était un **service académique** qui proposait **10Go**, accessible via **[ETNA](https://www.intra.ac-nantes.fr/)**.

On peut **créer** et **modifier des documents**  directement **en ligne** (texte, calcul, présentation…) sans aucun logiciel. Les documents peuvent également être **collaboratifs**.

**Tutoriels de l'académie de Poitiers pour prendre en main Nuage**

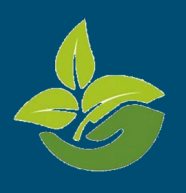

**En utilisant un cloud, on évite les pièces jointes dans les mails grâce à l'envoi de liens de partage.** 

## **Lequel choisir ? NUAGE**

Depuis l'arrivée du service national « Nuage », le service académique « Stocad » est appelé à disparaître prochainement. **Il faut donc préférer d'ores et déjà l'usage de « Nuage ».**

En installant un « client », on peut aussi **synchroniser Nuage avec un dossier de son disque dur** et accéder aux documents même hors connexion (**[voir newsletter n°4](https://www.pedagogie1d.ac-nantes.fr/medias/fichier/newsletter-n-4-juin-2023_1687939029687-pdf?ID_FICHE=696073&INLINE=FALSE)**).

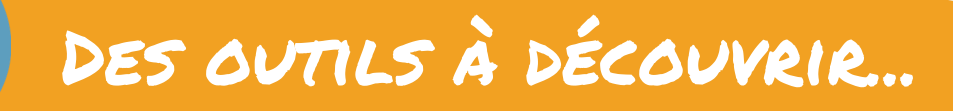

## **Un exemple d'activité sur les quadrilatères**

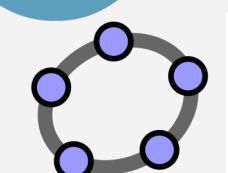

**[Geogebra](https://www.geogebra.org/download?lang=fr)** est téléchargeable ou disponible en ligne. Il permet la **construction de figures sans les difficultés liées aux tracés manuels**. Il peut notamment être utilisé comme **support à la lecture et l'écriture de programmes de construction**, grâce aux outils présentant et nommant les **propriétés géométriques** :

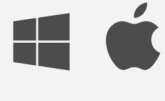

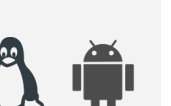

Point

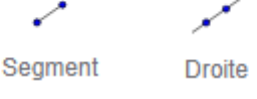

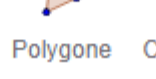

Cercle (centrenoint)

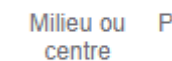

Perpendiculaire

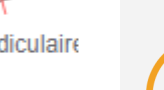

TUTAS

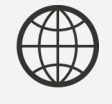

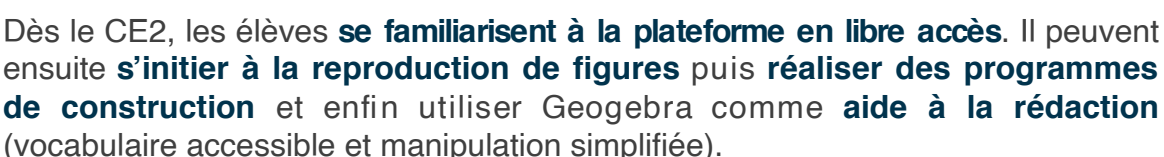

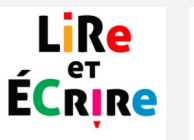

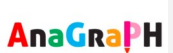

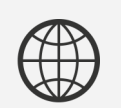

**niveau de difficulté d'un texte**. Les apports de la recherche ont montré depuis quelques années l'importance de la notion de **déchiffrabilité** (*pourcentage d'un texte déchiffrable par les élèves à un instant T au regard des graphèmes explicitement enseignés*). Celle-ci doit s'approcher le plus possible des 100%. Avec ce service, l'enseignant peut **calculer la part directement déchiffrable** d'un texte par les élèves et **obtenir la liste, le nombre et la valeur des graphèmes** qu'il contient. Cet outil, accessible en ligne gratuitement depuis 2017 sur inscription, est **une bonne aide au choix et/ou à la conception des supports d'apprentissage de lecture**. Une banque de textes extraits des différents manuels est également consultable.

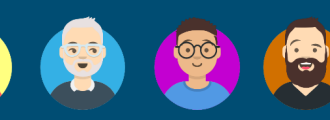

**Retrouvez votre ERUN et** ses coordonnées en cliquant sur l'image

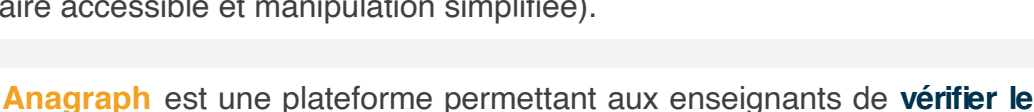

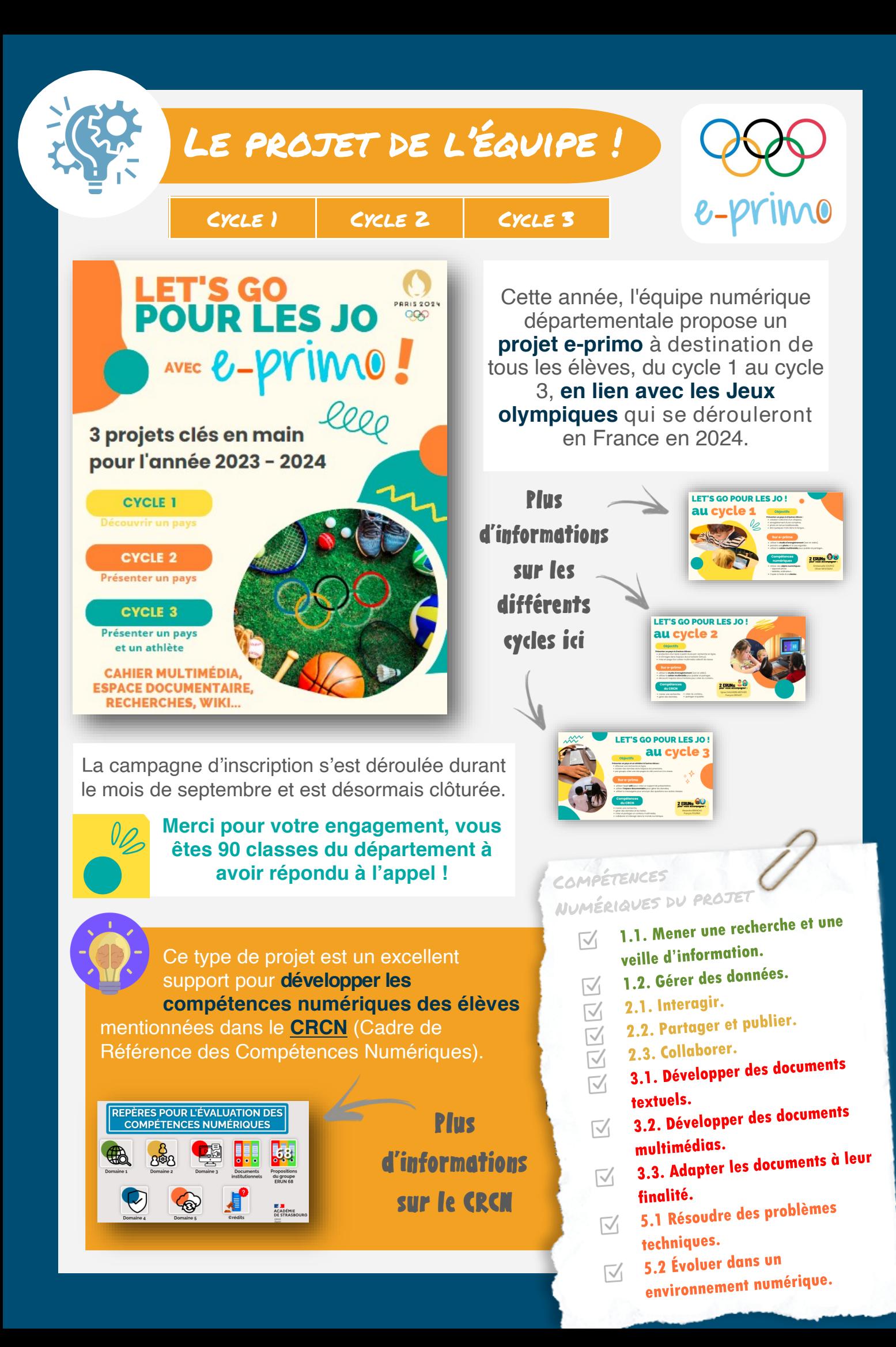